## How to link a print queue to a Queue Deployment

Having print queues linked to a Queue Deployment allows them to be centrally managed. If the driver is changed in the Queue Deployment, the drivers of any linked print queues will be automatically changed. Similarly, [updating a Queue Deployment with new printing preferences](https://blueswift.co.za/knowledge-base/how-to-update-a-queue-deployment-from-an-existing-windows-queue/) will cause all linked print queues to be updated with the same printing preferences.

Installed print queues are linked to Queue Deployments in the following ways:

- 1. When a print queue is installed from a Queue Deployment.
- 2. When a new Queue Deployment i[s created from an](https://blueswift.co.za/knowledge-base/how-to-copy-an-existing-windows-print-queue-to-a-new-queue-deployment/) existing queue.
- 3. When a Queue Deployment is installed on a computer that has a print queue with the same name as the Queue Deployment.

Document revision date: 2023/08/25 Software version: 2.4.4.1 © 2023 Blue Swift Software CC

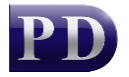

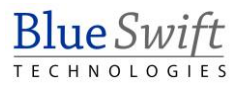